plusさ

#### Regulam in Promocji "Internet z modemem, routerem lub tabletem na 24 m ie siące" ("Regulamin") **W ersja z dnia 29.04.2014 r.**

# **§ 1 POSTANOWIENIA OGÓLNE**

- 1. Promocja "Internet z modemem, routerem lub tabletem na 24 miesiące" ("Promocja") jest organizowana przez Polkomtel Sp. z o.o.<sup>1)</sup> (**"Polkomtel")** i skierowana jest do osób fizycznych będących konsumentami w rozumieniu art. 22 (1) ustawy z dnia 23 kw ietnia 1964 r. Kodeks cyw ilny ("**Klient**"), które w czasie trwania Promocji zawrą z Polkomtel na piśmie umowę o świadczenie usług telekomunikacyjnych w sieci Plus<br>("**Umowa**") na okres 24 miesięcy ("**czas oznaczony Umowy**"), stając się Abonenta dalej "Abonentami".
- 2. Do skorzystania z Promocji i zakupu **modemu, routera lub zestawu** wystarczy przedstawienie dowodu osobistego.
- 3. Promocja trw a od 29.04.2014 r. do odw ołania lub do w yczerpania zapasów
- 4. Wszystkie podane ceny zawierają podatek VAT.

### **§ 2 UPRAWNIENIA ABONENTA**

- 1. Abonent zaw ierający Umow ę w ramach Promocji ma możliwość zakupu od Polkomtel lub od Autoryzowanych Przedstawicieli Handlowych/Partnerów Plus modemu, routera, tabletu lub konsoli, określonych w Załączniku nr 1 i Załączniku nr 2 do Regulaminu po promocyjnej cenie, określonej zgodnie z Załącznikiem nr 1 i Załącznikiem nr 2 do Regulaminu lub anteny, routera, oprogramowania po cenie detalicznej określonej w Załączniku nr 1 do Regulaminu. Sprzęt określony w Załączniku nr 1, z wyłączeniem sprzętu określonego w sekcji "TABLETY" i "AKCESORIA", jest dostępny wyłącznie dla Abonentów, którzy zawrą Umowę z opcją "testuj". Modemy, routery, tablety oraz konsole nie są samodzielnie przedmiotem Promocji. Polkomtel zastrzega, iż dostępność poszczególnych modeli modemu, routera, tabletu, konsoli, oprogramowania oraz anten uzależniona jest od aktualnych stanów magazynowych Polkomtel oraz punktów sprzedaży (obsługi). Polkomtel informuje, że tablety oferujące tylko łączność WiFi i konsole sprzedawane w ramach Promocji nie współpracują z kartą SIM/USIM udostępnianą wraz z zawarciem Úmowy, a tym samym za pośrednictwem tabletu oferującego tylko łączność WiFi i konsoli nie jest możliwe korzystanie z usług telekomunikacyjnych św iadczonych przez Polkomtel.
- 2. Abonent może wybrać jeden z promocyjnych planów cenowych<sup>3)</sup> ("**promocyjny plan cenowy**") zgodnie z Cennikiem świadczenia usług telekomunikacyjnych dla taryf "iPlus pryw atnie" ("**Cennik**") oraz poniższą specyfikacją:

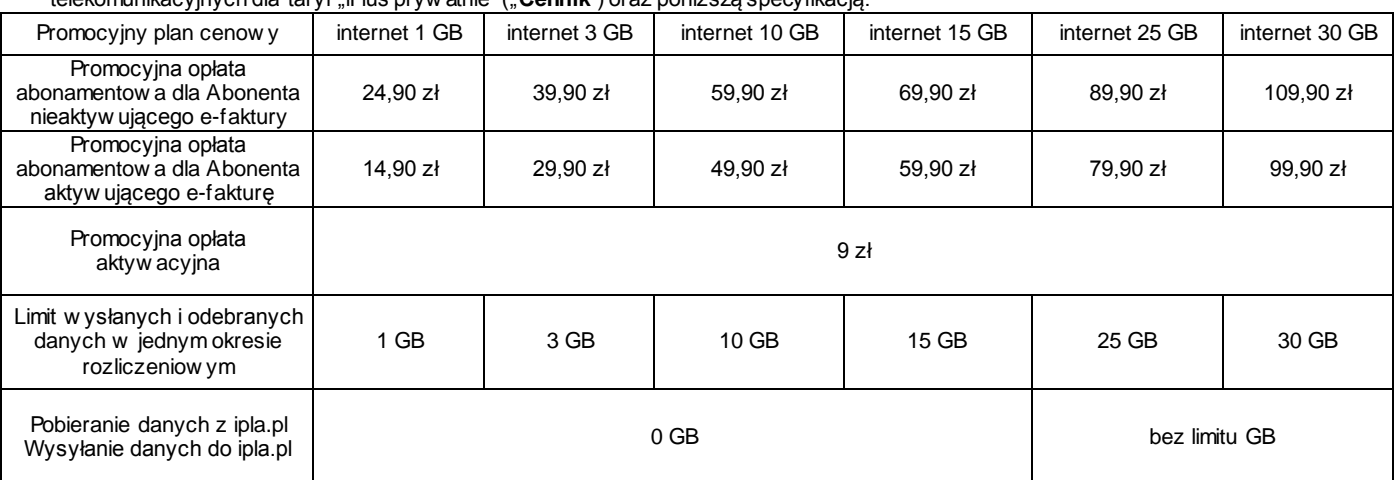

3. Wszystkie pozostałe opłaty w promocyjnych planach cenowych naliczane są zgodnie z Cennikiem dla taryfy:

- 
- a) iPlus pryw atnie 3 GB w przypadku promocyjnych planów cenowych internet 1 GB oraz internet 3 GB<br>b) iPlus pryw atnie 4 GB w przypadku promocyjnych planów cenowych internet 10 GB oraz internet 15 ( iPlus pryw atnie 4 GB w przypadku promocyjnych planów cenowych internet 10 GB oraz internet 15 GB
- c) iPlus pryw atnie 7 GB w przypadku promocyjnego planu cenowego internet 25 GB
- d) iPlus pryw atnie 20 GB w przypadku promocyjnych planów cenowych internet 30 GB

4. W ramach Promocji promocyjna opłata abonamentow a, o której mow a w tabeli w § 2 pkt 2 przez pierwszy miesiąc wynosi 0 zł niez ależnie od w ybranego promocyjnego planu cenowego.

- 5. Maksymalna prędkość pobierania i w ysyłania danych określona w Cenniku nie obow iązuje Abonentów zaw ierających Umow ę w ramach Promocji. W przypadku Abonentów zawierających Umow ę w ramach Promocji prędkość ta nie jest ograniczana przez Polkomtel, jest ograniczona wyłącznie technologią transmisji danych z jakiej korzysta Abonent.
- 6. **Wysyłanie i odbieranie danych w technologii LTE (Long Term Evolution) jest możliwe we wskazanych przez Polkomtel planach cenowych lub na podstawie innych warunków promocyjnych oferowanych przez Polkomtel, przy pomocy karty USIM, będącej własnością Polkomtel oraz z wykorzystaniem sprzętu umożliwiającego wysyłanie i odbieranie danych w technologii LTE dostępnej w sieci Plus oraz w zasięgu sieci Plus. W przypadku zmiany oprogramowania danego sprzętu przez użytkownika lub jego aktualizacji przez producenta sprzętu Polkomtel nie ponosi odpowiedzialności za skutki z tym związane, w tym w szczególności dotyczące możliwości korzystania z technologii LTE dostępnej w sieci Plus.** Polkomtel nie ponosi odpow iedzialności za działania lub zaniechania producenta sprzętu, które ograniczają lub uniemożliw iają korzystanie z możliwości wysyłania i odbierania danych w Technologii LTE przy pomocy sprzętu obsługującego transmisję danych LTE.
- 7. Korzystając z Technologii LTE w ramach jednego z promocyjnych planów cenowych: internet 1 GB, internet 3 GB, internet 10 GB, internet 15 GB, internet 25 GB lub internet 30 GB Abonent może korzystać tylko i wyłącznie z usług transmisji danych oraz wiadomości tekstowych SMS; nie może korzystać z pozostałych usług telekomunikacyjnych określonych w Cenniku, w tym z: połączeń głosowych, transmisji danych w ramach prywatnych APN oraz APN m2m.plusgsm.pl i pro.plusgsm.pl. W celu skorzystania z pozostałych usług telekomunikacyjnych określonych w Cenniku Abonent

3) z dostępem do internetu

 1) z siedzibą w Warszawie, ul. Postępu 3, 02-676 Warszawa,zarejestrowaną w rejestrze przedsiębiorców Krajowego Rejestru Sądowego prowadzonym przez Sąd Rejonow y dla m.st. Warszawy, XIII Wydział Gospodarczy Krajowego Rejestru Sądowego pod nr KRS 0000419430, kapitał zakładow y

<sup>3.510.300.000</sup> PLN, NIP 527-10-37-727, Regon 011307968<br><sup>2)</sup> w rozumieniu Regulaminu św iadczenia usług telekomunikacyjnych przez Polkomtel Sp. z o.o. dla Abonentów

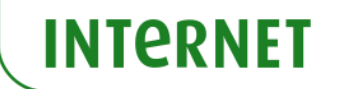

korzystający z Technologii LTE może w każdej chwili za pomocą aplikacji wykorzystywanej do połączenia z Internetem zmienić wykorzystywaną Technologię LTE na inną dostępną zgodnie z Umową technologię transmisji danych, a następnie powrócić w każdej chw ili do korzystania z Technologii LTE.

- 8. **W celu eliminowania nadużyć - dla zapewnienia powszechnej dostępności oraz wysokiej jakości działania sieci, Polkomtel zastrzega sobie możliwość zmiany parametrów technicznych transmisji danych po przekroczeniu w jednym okresie rozliczeniowym:**
	- a) **1 GB przesłanych i odebranych danych przy wyborze promocyjnego planu cenowego internet 1 GB,**
	- b) **3 GB przesłanych i odebranych danych przy wyborze promocyjnego planu cenowego internet 3 GB,**
	- c) **10 GB przesłanych i odebranych danych przy wyborze promocyjnego planu cenowego internet 10 GB,**
	- d) **15 GB przesłanych i odebranych danych przy wyborze promocyjnego planu cenowego internet 15 GB,**
	- e) **25 GB przesłanych i odebranych danych przy wyborze promocyjnego planu cenowego internet 25 GB,** f) **30 GB przesłanych i odebranych danych przy wyborze promocyjnego planu cenowego internet 30 GB,**
	- 9. Jeżeli Regulamin nie stanow i inaczej, Abonent może korzystać z usług telekomunikacyjnych świadczonych przez Polkomtel zgodnie z Cennikiem.
- 10. Po zakończeniu czasu oznaczonego Umowy Polkomtel zastrzega sobie możliw ość zmiany parametrów technicznych transmisji danych na zasadach określonych w Cenniku.
- 11. W ramach Promocji Abonent ma możliw ość uzyskania licencji na program antyw irusowy Kaspersky Internet Security 2014 ("**Antywirus"**), który może pobrać za pośrednictwem odnośnika znajdującego się na stronie internetowej www.plus.pl. Aby otrzymać kod aktywacyjny Abonent zobowiązany jest do wysłania w iadomości tekstowej na numer 7172 o treści: IPLUS (koszt wysłania wiadomości: 1,23 zł z VAT (1 zł bez VAT) w terminie do 30 dni od dnia aktywacji karty USIM. W przypadku wysłania wiadomości SMS po upływ ie wskazanych wyżej 30 dni kod aktywacyjny nie zostanie przyznany. Kod aktywacyjny powinien być wpisany do Antyw irusa podczas połączenia z internetem. Jedna karta USIM może otrzymać jeden kod aktyw acyjny. W przypadku wysłania w ięcej niż jednej w iadomości na numer 7172 system odeśle ten sam kod aktyw acyjny co za pierw szym razem. Każda w iadomość SMS w ysłana na numer 7172 jest płatna i w ynosi 1,23 zł z VAT (1 zł bez VAT).
- 12. Licencja, o której mow a w § 2 pkt. 11 udzielana jest przez producenta Antyw irusa i on ponosi wyłączną odpowiedzialność za jego działanie. Warunki licencji dostępne są na stronie internetow ej www.kaspersky.pl.
- 13. Wpisanie do Antywirusa kodu aktywacyjnego umożliw i korzystanie z jego pełnej funkcjonalności przez okres 24 miesięcy od dnia wpisania kodu rejestracyjnego.
- 14. Oprócz opłaty za wysłanie w iadomości tekstowej, o której mow a w § 2 pkt. 11 Abonent nie jest obciążany jakimikolw iek dodatkowymi opłatami w zw iązku z korzystaniem z Antywirusa przez okres, o którym mow a w § 2 pkt. 13.
- 15. Abonentow i, który wybierze promocyjny plan cenowy "Internet 10 GB", "Internet 15 GB", "Internet 25 GB", i który w ramach niniejszej promocji nabył tablet umożliw iający transmisję danych w technologii 3G (nie dotyczy zestawów z tabletem) zostanie w ciągu 7 dni od dnia aktywacji karty SIM **autom atycznie włączony** "Pakiet ipla dla Klientów Plusa" ("**Pakiet iplaMIX**"), którego dostawcą jest Cyfrowy Polsat S.A.<sup>3</sup>, w ramach usługi o podw yższonej opłacie świadczonej przez Polkomtel.
- 16. Korzystanie z Pakietu iplaMIX przez okres 14 dni od jego aktywacji jest bezpłatne. Jeśli przed upływem 14 dniowego bezpłatnego okresu korzystania z Pakietu iplaMIX, Użytkow nik Promocji nie dezaktyw uje Pakietu iplaMIX, Pakiet iplaMIX zostanie automatycznie przedłużony na kolejne płatne 30 dniow e okresy rozliczeniowe. Opłata za korzystanie z Pakietu iplaMIX w każdym 30 dniowym okresie rozliczeniowym wyniesie 12 zł (14,76 zł z VAT).
- 17. Abonentow i, który wybierze promocyjny plan cenowy "Internet 30 GB" zostanie w ciągu 7 dni od dnia aktyw acji karty SIM automatycznie w łączony Pakiet iplaMIX. Korzystanie z Pakietu iplaMIX dla Abonenta posiadającego promocyjny plan cenowy "Internet 30 GB" jest bezpłatne przez cały okres twania Umowy. Opłata z tytułu korzystania z Pakietu **iplaMIX** dla Abonenta posiadającego promocyjny plan cenowy "Internet 30 GB" w liczona jest w opłatę abonamentow ą.
- 18. W celu dezaktywacji Pakietu iplaMIX Abonent musi w ysłać bezpłatną wiadomość SMS o treści "STOP IPLAMIX" na numer 61299.
- 19. Szczegółowe warunki promocji, sposoby aktywacji i dezaktywacji Pakietu iplaMIX zostały opisane w Regulaminie promocji "Bezpłatne pierwsze **dwa tygodnie Pakietu iplaMIX**" dostępnym n[a www.plus.pl](http://www.plus.pl/) [\(http://internet.plus.pl/tv/ipla](http://internet.plus.pl/tv/ipla)).

**§ 3 TRANSMISJA DANYCH NIEPOMNIEJSZAJĄCA LIMITU**

- 1. W ramach Promocji w e wskazanych poniżej promocyjnych planach cenowych:
	- a) internet 15 GB krajowa transmisja danych wykorzystywana do przeglądania stron www nie będzie się wliczała do limitu transmisji danych, z zastrzeżeniem § 3 pkt 2 i 3 poniżej
	- b) **internet 25 GB, internet 30 GB**  krajowa transmisja danych wykorzystywana do przeglądania stron www oraz oglądania treści video dostępnych na stronie [ipla.pl](http://www.ipla.pl/) nie będzie się w liczała do limitu transmisji danych, z zastrzeżeniem § 3 pkt 2 i 4 poniżej.
- 2. Przeglądanie stron www w promocyjnych planach cenowych **internet 15 GB**, **internet 25 GB**, **internet 30 GB**, które nie będzie pomniejszało limitu transmisji danych jest możliw e w yłącznie w ramach:
	- a) przeglądania stron www posiadających przedrostek "http://" w adresie strony, czyli wykorzystujących protokół internetowy http,
	- b) ruchu, którego zadaniem jest przetłumaczanie nazw domen (np. plus.pl) na adres IP używ any do komunikow ania się w internecie.
- 3. Przeglądanie stron www w promocyjnych planach cenowych **internet 15 GB** będzie **pomniejszało**limit transmisji danych w przypadku:
	- a) odtw arzania lub streamingu filmów (np. vod.pl, vimeo.com) lub muzyki (radio internetow e),
		- b) wymiany plików w serwisach typu P2P (np. Skype, BearShare, Kazaa, eMule, BitTorrent) lub podobnych (np. chomikuj.pl, rapidshare.com) oraz przesyłania plików przy pomocy protokołów typu FTP,
	- c) korzystania z e-mail poprzez strony wykorzystujące takie protokoły jak IMAP, POP3, SMTP i podobne (także w wersji szyfrowanej),<br>d) korzystania na stronach www z komunikatorów internetowych (np. GaduGadu).
	- korzystania na stronach www z komunikatorów internetowych (np. GaduGadu),
	- e) korzystania z połączeń szyfrowanych typu HTTPS, IPSEC, SSL lub podobnych (symbol kłódki lub przerostek http**s** w adresie strony www),
	- f) korzystanie z serwerów proxy, które pośredniczą w wymianie danych pomiędzy użytkownikiem a serw erem docelowym,
	- g) pobierania plików dźwiękowych (np. MP3, WAV, FLA) lub w ideo (np. MPEG, MKV, AVI),
	- h) pobierania dokumentów tw orzonych przez aplikacje biurow e (np. PDF, DOC, XLS, PPT),
	- i) posługiw ania się przez strony www specjalistycznymi protokołami takimi jak UDP, ICMP, SCTP.
- 4. Przeglądanie stron www w promocyjnym planie cenowym **internet 25 GB, internet 30 GB** będzie **pomniejszało** limit transmisji danych w przypadku:
	- a) odtwarzania lub streamingu filmów (np. vod.pl, vimeo.com) lub muzyki (radio internetowe), **z wyłączeniem serwisu ipla.pl**, o ile będzie to miało miejsce w ramach komponentów własnych tego serwisu i nie będzie pośredniczył w tym serwer proxy,
	- b) wymiany plików w serwisach typu P2P (np. Skype, BearShare, Kazaa, eMule, BitTorrent) lub podobnych (np. chomikuj.pl, rapidshare.com) oraz przesyłania plików przy pomocy protokołów typu FTP,
	- c) korzystania z e-mail poprzez strony wykorzystujące takie protokoły jak IMAP, POP3, SMTP i podobne (także w wersji szyfrowanej),
	- d) korzystania na stronach www z komunikatorów internetowych (np. GaduGadu),

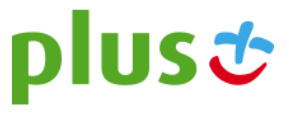

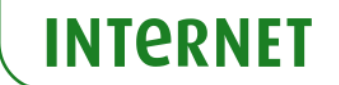

- e) korzystania z połączeń szyfrowanych typu HTTPS, IPSEC, SSL lub podobnych (symbol kłódki lub przedrostek http**s** w adresie strony www),
- korzystanie z serwerów proxy, które pośredniczą w wymianie danych pomiędzy użytkownikiem a serw erem docelowym,
- g) pobierania plików dźwiękowych (np. MP3, WAV, FLA) lub w ideo (np. MPEG, MKV, AVI), h) pobierania dokumentów tworzonych przez aplikacie biurowe (np. PDF, DOC, XLS, PPT).
- h) pobierania dokumentów tw orzonych przez aplikacje biurow e (np. PDF, DOC, XLS, PPT), posługiw ania się przez strony w ww specjalistycznymi protokołami takimi jak UDP, ICMP,
- i) posługiw ania się przez strony www specjalistycznymi protokołami takimi jak UDP, ICMP, SCTP.

### **§ 4**

### **SPECJALNE WARUNKI ROZWIĄZANIA UMOWY - opcja "testuj"**

- 1. Abonentow i, który zawarł Umowę wybierając opcję "testuj" i który spełni łącznie wszystkie warunki określone w § 4 pkt. 3-5 poniżej przysługuje<br>prawo do rozwiązania Umowy w ciągu **sześciu dni** od dnia aktywacji karty US kary umow nej.
- 2. W przypadku skorzystania z Promocji z opcją "testuj" Abonent ma możliw ość zakupu na zasadach wskazanych w § 2 pkt. 1 modemu lub routera, określonych w Załączniku nr 1 z wyłączeniem sprzętu określonego w sekcji "TABLETY" i "AKCESORIA"
- 3. Aby rozwiązać Umow ę na warunkach określonych w § 4 pkt 1, Abonent musi jednocześnie odstąpić od umowy sprzedaży modemu/routera, o którym mow a w § 4 pkt 2, a jeżeli Abonent w yraża taką wolę, może odstąpić rów nież od umow y sprzedaży anteny.
- 4. W celu rozw iązania Umow y oraz odstąpienia od umowy sprzedaży modemu/routera i anteny Abonent musi udać się do punktu sprzedaż y, w którym zawarł Umow ę<sup>5)</sup>, i złożyć oświadczenie o rozwiązaniu Umowy i odstąpieniu od umowy sprzedaży modemu/routera i anteny. W przypadku zakupu sprzętu w sprzedaży wysyłkowej Abonent powinien odesłać sprzęt wraz z oświadczeniem o rozwiązaniu Umowy i odstąpieniu od umow y sprzedaży modemu/routera i anteny na w skazany w oświadczeniu adres.
- Odstąpienie od umow y sprzedaży modemu/routera i anteny przez Abonenta będzie skutecznie złożone Polkomtel pod w arunkiem, że modem/router i antena oraz wszystkie ich elementy przekazane w chwili zakupu zostaną zwrócone w stanie kompletnym (zgodnym z opisem wskazanym Załączniku nr 3 do Regulaminu) oraz w stanie niezmienionym w zakresie innym niż wynika ze zwykłego zarządu. Przyjmuje się, że modem/router i antena oraz wszystkie ich elementy przekazane w chwili zakupu znajdują się w stanie niezmienionym w szczególności gdy nie mają jakichkolwiek dziur, śladów pomazania długopisem, tuszem, farbą, śladów zabrudzeń dowolnym płynem, ani nie są przerwane, połamane, pogięte, oderwane lub nie posiadają uszkodzeń izolacji kabla oraz śladów montażu.
- 6. Z zastrzeżeniem § 4 pkt 5, z chwilą odstąpienia od umowy sprzedaży modemu/routera i anteny Abonent zwraca sprzedawcy modem/router i antenę wraz ze wszystkimi ich elementami przekazanymi w chw ili zakupu w stanie kompletnym i niezmienionym oraz przedstawia dokument zakupu (paragon lub fakturę), a sprzedawca na tej podstaw ie zwraca Abonentowi uiszczoną cenę zakupu modemu/routera i anteny. W przypadku zakupu sprzętu w sprzedaży wysyłkowej forma zwrotu uiszczonej ceny jest ustalana telefonicznie z Abonentem.
- 7. Umow a ulega rozwiązaniu z chw ilą dezaktywacji karty USIM. Dezaktyw acja karty USIM nastąpi w ciągu 7 dni (wliczając dzień złożenia oświadczenia) od dnia złożenia przez Abonenta w punkcie sprzedaży ośw iadczenia o rozw iązaniu Umowy na zasadach określonyc h w niniejszym paragrafie. W przypadku sprzedaży wysyłkowej przy odstąpieniu od umowy w opcji "testuj" umowa ulega rozwiązaniu z chwilą dezaktywacji karty USIM.
- 8. Abonent, który skorzystał z uprawnienia do rozwiązania Umow y na warunkach określonych w § 4 pkt. 1-7 zobowiązany będzie do zapłaty promocyjnej opłaty aktywacyjnej określonej w § 2 pkt 2, opłat za Usługi, z których korzystał do dnia rozw iązania Umowy nalicz onych zgodnie z § 2 pkt. 2. Wysokość promocyjnej opłaty abonamentow ej będzie proporcjonalna do liczby dni, w których była aktywna karta USIM.
- 9. Licencja do Antywirusa, o której mow a w § 2 pkt. 11 w ygasa w ciągu 30 dni od dnia rozw iązania Umow y.

 $\overline{a}$ 

## **§ 5 POSTANOWIENIA KOŃCOWE**

- 1. Polkomtel dokładając należytych starań, będzie dążył do zapewnienia sprawnego funkcjonowania oferowanych połączeń z APN [www.plus.pl,](http://www.plusgsm.pl/) internet, w ap.plus.pl, wap lub z prywatnymi APN.
- 2. Polkomtel św iadczy Usługi w zakresie istniejących możliw ości technicznych. Mapa przedstaw iająca zasięg poszczególnych technologii, w tym Technologii LTE, dostępna jest na stronie w ww.plus.pl ("**Mapa**"). Mapa ma charakter w yłącznie informacyjny i nie stanow i części Umow y.
- 3. Prędkość przesyłania danych uzależniona jest od: specyfikacji technicznej modemu lub routera, zasięgu sieci operatora, obciążenia stacji nadaw czej, siły odbieranego sygnału oraz warunków atmosferycznych.
- 4. W trosce o środow isko naturalne, niektóre elementy pakietu sprzedażowego, w tym modem, oferowanego w ramach Promocji mogą poc hodzić z procesu regeneracji. Wszystkie elementy są pełnow artościowe i zostały objęte pełną gw arancją producenta.
- 5. O ile w Umow ie nie zostanie uzgodnione inaczej, limit kredytowy zostaje zgodnie z § 7 ust. 2 Regulaminu św iadczenia usług telekomunikacyjnych przez Polkomtel Sp. z o.o. dla Abonentów ustalony na kw otę 244 zł z VAT (198,37 zł bez VAT).
- 6. Abonent zobowiązuje się nie używać karty SIM/USIM w celu prowadzenia działalności gospodarczej polegającej na masowym wykonywaniu połączeń telefonicznych do wybranych osób lub grup osób (tzw. "call center"), w szczególności poprzez automatyczną dystrybucję połączeń telefonicznych lub automatyczną, interaktywną obsługę osoby dzwoniącej lub integrację systemu telekomunikacyjnego i informaty cznego.
- Polkomtel ma prawo do natychmiastowego zablokowania możliw ości inicjowania usług przez Abonenta lub zaw ieszenia świadczenia wszelkich usług w ramach wszystkich umów o świadczenie usług telekomunikacyjnych zawartych z Abonentem lub rozwiązania ze skutkiem natychmiastowym wszystkich umów o świadczenie usług telekomunikacyjnych zawartych z Abonentem w przypadku naruszenia przez Abonenta któregokolw iek ze zobow iązań wskazanych w § 5 pkt 6.
- Polkomtel ma praw o żądania od Abonenta napraw ienia szkody poprzez zapłatę przez Abonenta kary umownej w przypadku stwierdzenia naruszenia przez Abonenta któregokolw iek z zobowiązań określonych w § 5 pkt 6 w wysokości 5000 zł za każdą kartę SIM/USIM lub urządzenie telekomunikacyjne używane w taki sposób.
- 9. Do św iadczenia usług telekomunikacyjnych w ramach Umów zawartych na warunkach niniejszej Promocji mają zastosowanie postanowienia Regulaminu św iadczenia usług telekomunikacyjnych przez Polkomtel Sp. z o.o. dla Abonentów, o ile niniejszy Regulamin nie stanow i inaczej. Postanow ienia Regulaminu św iadczenia usług telekomunikacyjnych przez Polkomtel Sp. z o.o. dla Abonentów dotyczące karty SIM stosuje się odpow iednio do karty USIM.

Umow ę

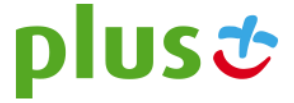

<sup>&</sup>lt;sup>4)</sup> Termin ten ulega wydłużeniu o czas naprawy w przypadku gdy Abonent w ciągu 6 dni od dnia aktywacji karty SIM przekazał modem do producenta lub sprzedawcy celem usunięcia wady w ramach gwarancji/rękojmi/niezgodności towaru z umową. W takim przypadku Abonent zobowiązany jest przedstawićsprzedawcy wszystkie dokumenty potw ierdzające przekazanie modemu do napraw y.<br><sup>5)</sup> Odpow iednio do Polkomtel Sp. z o.o. lub Autoryzowanego Przedstawiciela Handlowego/Partnera Plus, w zależności od tego, gdzie A

plust

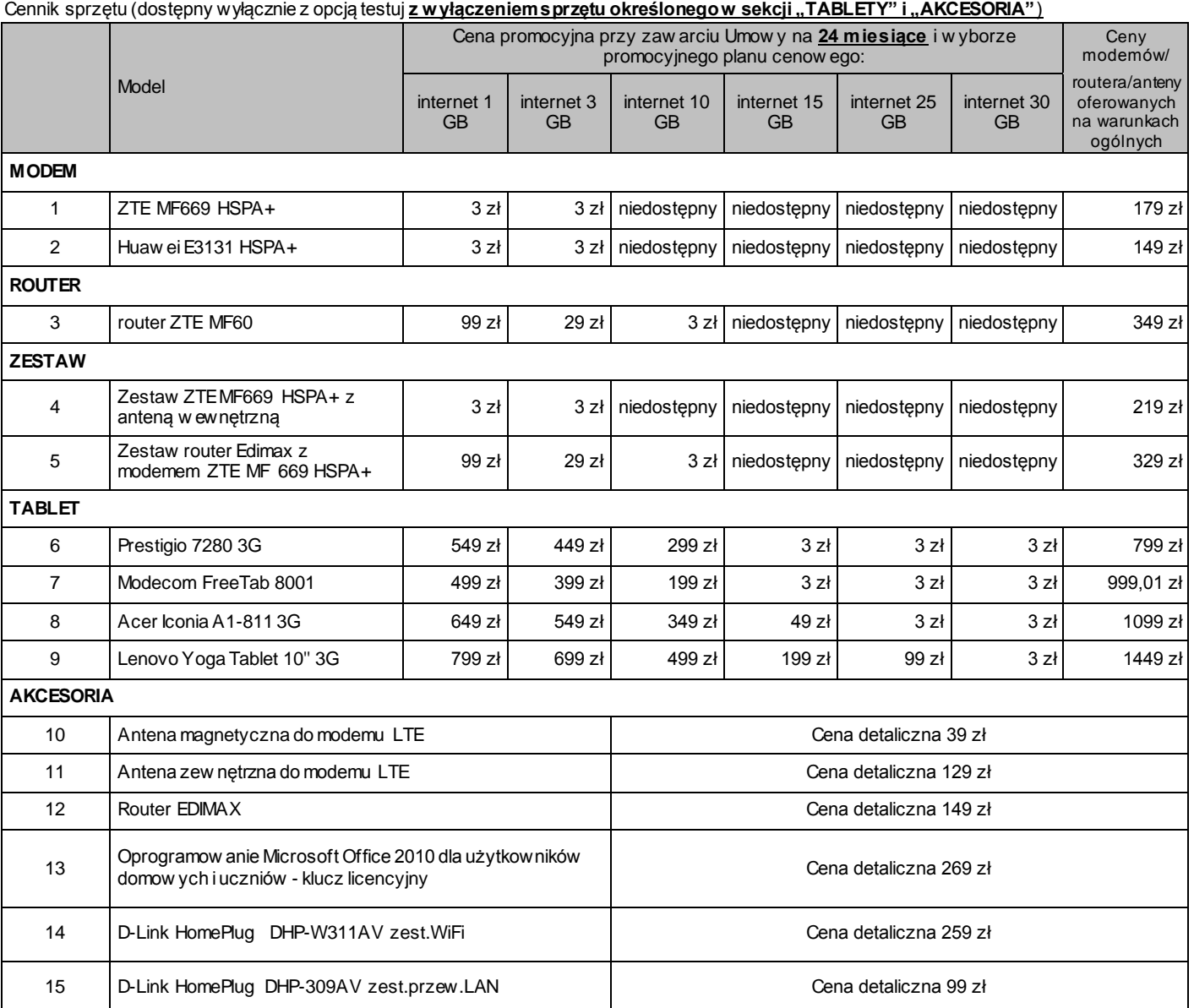

# **Załącznik nr 1 do Regulaminu Promocji "Internet z modemem, routerem lub tabletem na 24 miesiące**"

Ceny detaliczne modemów /routera/anten oferowanych na w arunkach ogólnych aktualne na dzień 29.04.2014

# Załącznik nr 2 do Regulaminu Promocji "Internet z modemem, routerem lub tabletem na 24 miesiące" Cennik sprzętu o ograniczonej dostępności (sprzęty nie są dostępne dla opcji "testuj")

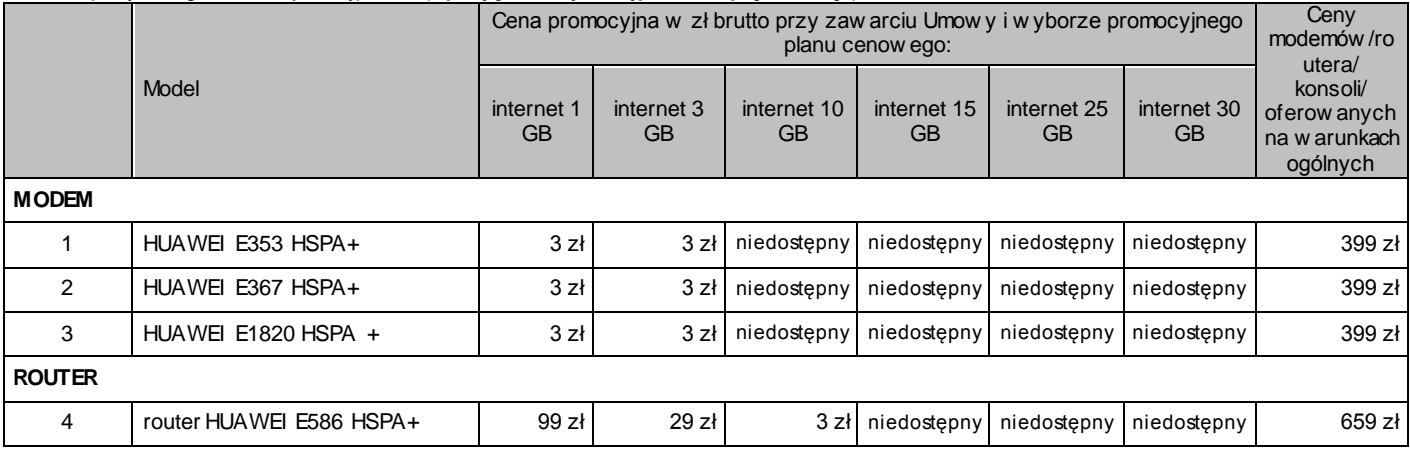

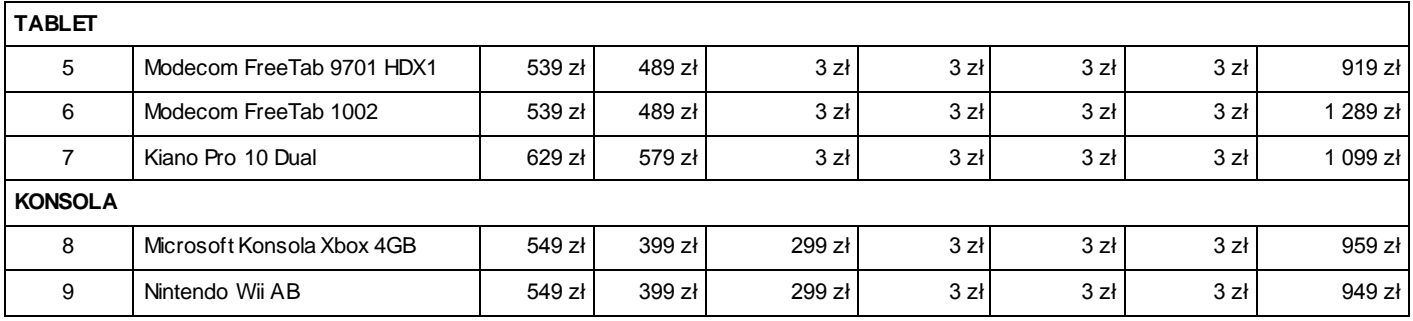

Ceny detaliczne modemów /routera/ konsoli oferowanych na warunkach ogólnych aktualne na dzień 29.04.2014.

## **Załącznik nr 3**

**DO REGULAMINU PROMOCJI "INTERNET Z MODEMEM, ROUTEREM LUB TABLETEM NA 24 MIESIĄCE"** Lista MODEMÓW DOSTEPNYCH W PROMOCJI "Internet z modemem, routerem lub tabletem na 24 miesiące" z opcją "testuj" **WRAZ Z OPISEM WSZYSTKICH ELEMENTÓW PRZEKAZANYCH W CHWILI ICH ZAKUPU** 

# 1**. Antena magnetyczna do modemu LTE**

- a. HUAWEI LTE Antena z kablem<br>b. Opakow anie
- Opakow anie

## 2. **Antena zewnętrzna do modemu LTE**

- a. dw ie anteny czterozakresowe zamontowane na jednym korpusie
- b. uchw yt mocujący<br>c. kabel typu H-155
- c. kabel typu H-155 lub odpow iednik (2x10 m) połączony z antenami i zakończony w tykami SMA<br>d konektor antenow v (2 sztuki), kompatybilny z modemem, HIJAWEL E398
- d. konektor antenow y (2 sztuki), kompatybilny z modemem HUAWEI E398<br>e. instrukcja obsługi,
- e. instrukcja obsługi,<br>f. zestaw montażow
	- f. zestaw montażowy, umożliw iający zamocowanie anteny na ścianie budynku lub maszcie, w skład którego w chodzą:
- Śruby M4x25 z podkładkami ř4 (2 szt)
	- Śruby M6x25 z podkładami i nakrętkami (2 szt)
	- Kołki rozporowe ř10 (4 szt)
- Element mocujący antenę do płaskiej pow ierzchni
- Jarzmo z motylkami i podkładkami (2 szt)
- g. Opakow anie

# 3. **Modem ZTE MF 669 HSPA+**

- a. Modem ZTE MF 669 HSPA+<br>b. lnstrukcja obsługi
- b. Instrukcja obsługi
- c. Karta gw arancyjna
- d. Opakow anie

# 4. **Modem HUAWEI E3131 HSPA+**

- a. Modem HUAWEI E3131 HASPA+<br>b. Instrukcja obsługi
	- b. Instrukcja obsługi
- c. Karta gw arancyjna
- d. Deklaracja zgodności w wersji polskiej
- e. Opakow anie

# 5. **Router ZTE MF60**

- a. Router ZTE MF60<br>b. Opakow anie
- Opakow anie
- c. Bateria
- d. Zasilacz
- e. Kabel USB/microUSB<br>f. Instrukcja obsługi
- f. Instrukcja obsługi
- g. Karta gw arancyjna

# 6**. Router Edimax**

- a. Router Edimax LT-6408N z dw oma antenami
- Opakow anie
- c. Zasilacz<br>d. kabel Fth
- kabel Ethernet (LAN)
- e. podstaw ka
- f. kabel przejściowy do podłączenia modemu zew nętrznego
- g. instrukcja obsługi

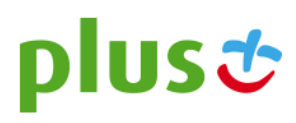

- h. karta gw arancyjna
- i. płyta CD
- 7. **Zestaw router Edimax z modemem ZTE MF 669 HSPA+** w skład zestawu sprzedażowego wchodzą elementy w ymienione w punktach 3 i 6 pow yżej
- 8. **Zestaw ZTE MF669 HSPA+ z anteną wewnętrzną** w skład zestawu sprzedażowego wchodzą elementy w ymienione w punkcie 3 pow yżej + antena w ewnętrzna z kablem

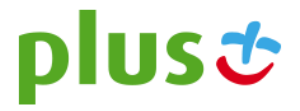